## NGUYEN\_NOTCH1\_TARGETS\_UP

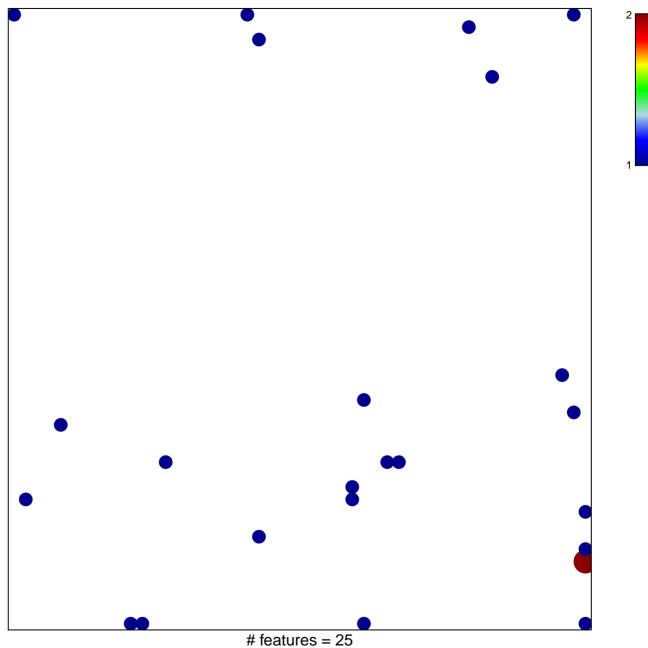

# features = 25chi-square p = 0.8

## NGUYEN\_NOTCH1\_TARGETS\_UP

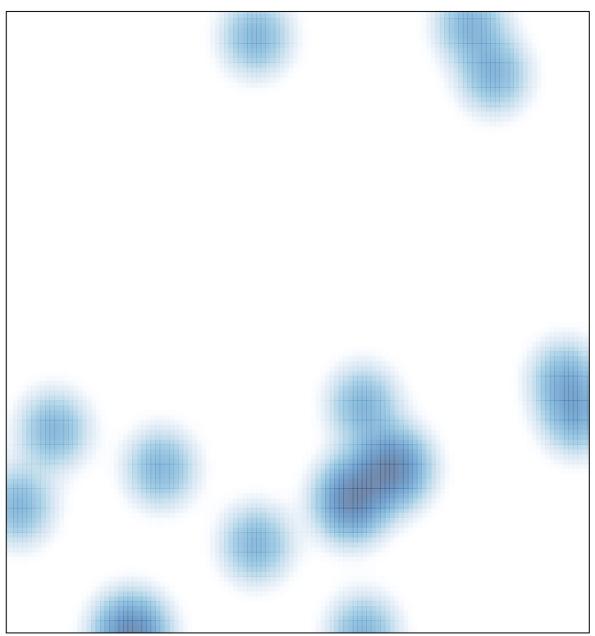

# features = 25 , max = 2